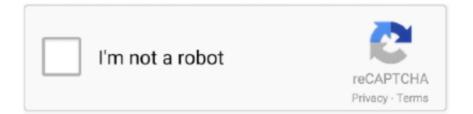

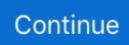

## Mov Vs Mp4 For Mac

It's all about the battle of ownership really to make money and to bring that extra video quality.. Select your database and click Reindex Colors not showing on outlook for mac in email.. Mov has the largest frame rates of these three and is owned by quicktime MP4 is also high definition but for ipods--owned by QT mpeg4 is the alternative name for this codec.. Mpeg owns the monopoly of video codec for DVD in the world until now Blueray Origins of the Blu-ray vs HD-DVD War Hope this helps you.. Well it's the formats for different camera types, different compression of the video frames so that the designated programs can use them.. If your source MPEG4 video is high Or you can simply drag & drop MP 4 files to the program interface.. Thanks, but it does not really answer my question, Please let me explain what I mean: (1) I am interested in the following 3 video codecs: MPEG-4 Part 2 or H.. (2) All the 3 containers I was asking about (mov, 3gp and mp4) support these codecs! (3) However - each container (mov, 3gp and mp4) implements a new transport stream (aka file format, for example ISO/IEC 14496-14 that supports any codec!) a transport stream is just a multiplex of audio and video decoded (no matter what codec) streams, and other data, for example subtitles streams (usually in subtitles standard, for example SSA or ASS, but again - it's not important for the container itself!) so my question is if somebody can highlight all or some of the differences between the transport streams?.. Microsoft owns WMV Mpeg1/2 /mpg is owned by the motion picture experts group so no microsoft software will run mpeg without codecs.. Step 2: Set output format as Apple ProRes Click on the "Profile" drop-down list.

Higher quality Like in long play on a vcr to short play more pixles are squashed into a frame,, like FM and AM use different frequencies.. • This will bring up the Outlook reindex tool • Quit out of all running applications • Hold down Option and click on Outlook in your launcher.. In order to edit MP 4 in Final Cut Pro or Final Cut Pro X, the better solution is convert MP 4 to Apple ProRes MOV format.. So the advance in video is the new 3gp high definition since all video regardless needed to be converted to mpeg2 for DVD.. 263 or MPEG-4 Part 10 (AVC/H 264) and in some standard audio codecs - AMR, AAC etc.. That's DVD/ VCD 3gp is small high definition for mobile phones 3GP is a multimedia container format defined by the Third Generation Partnership Project (3GPP) for use on 3G mobile phones.

e10c415e6f